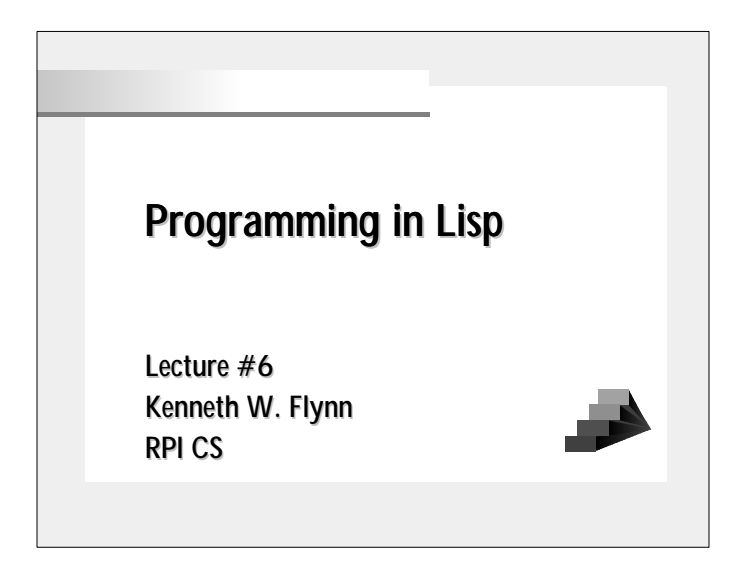

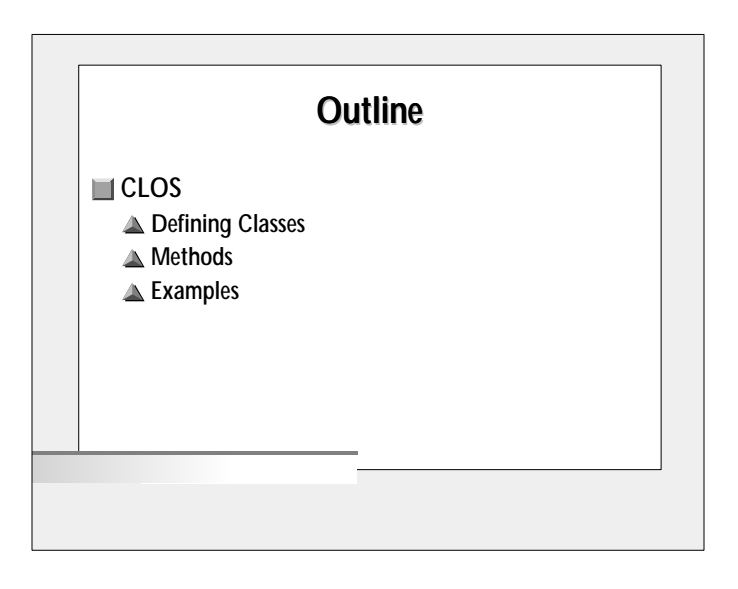

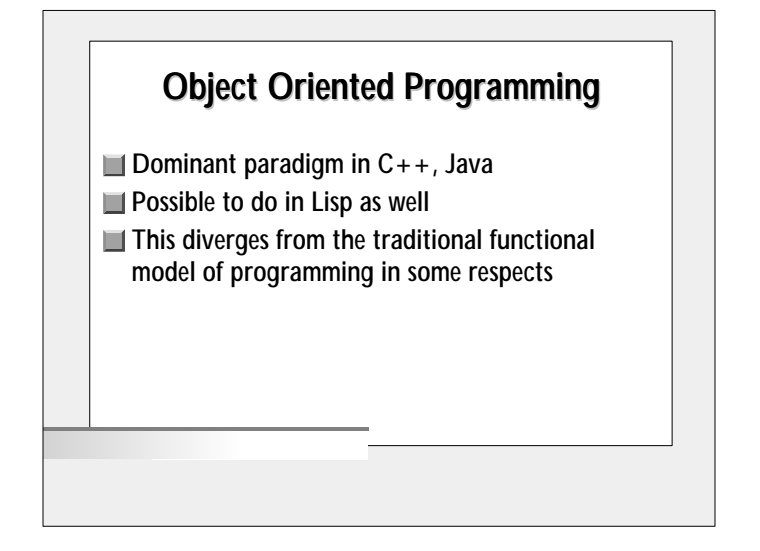

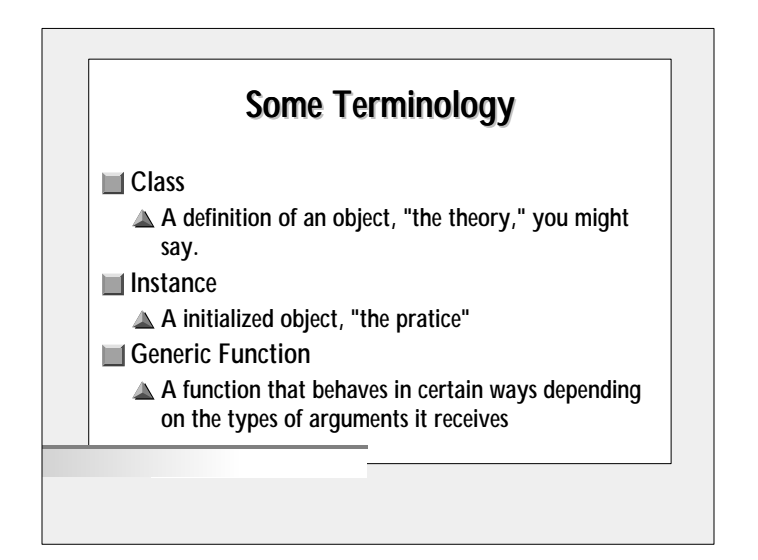

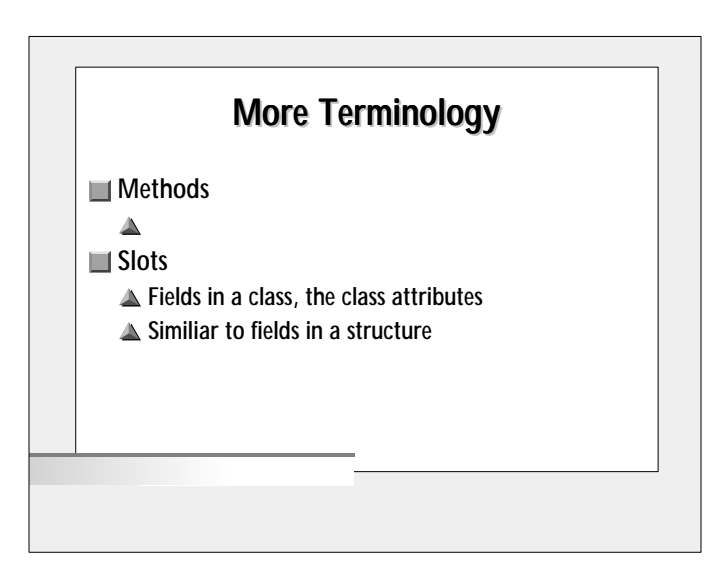

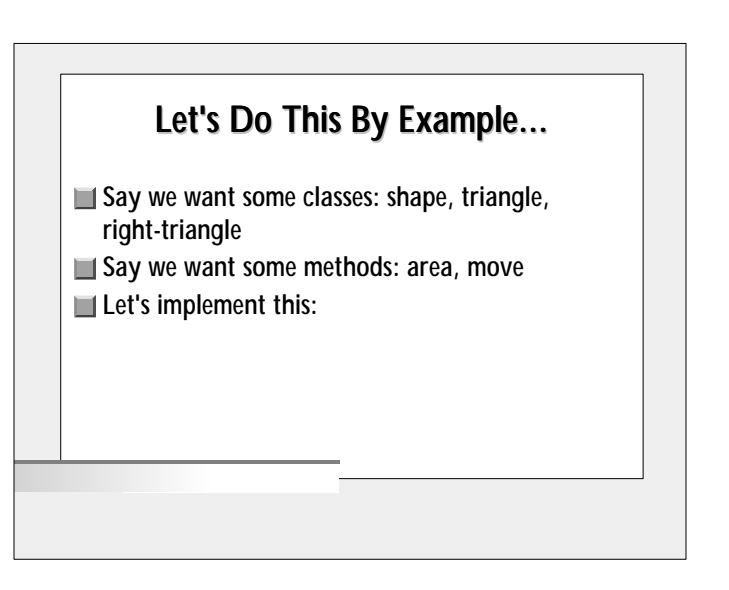

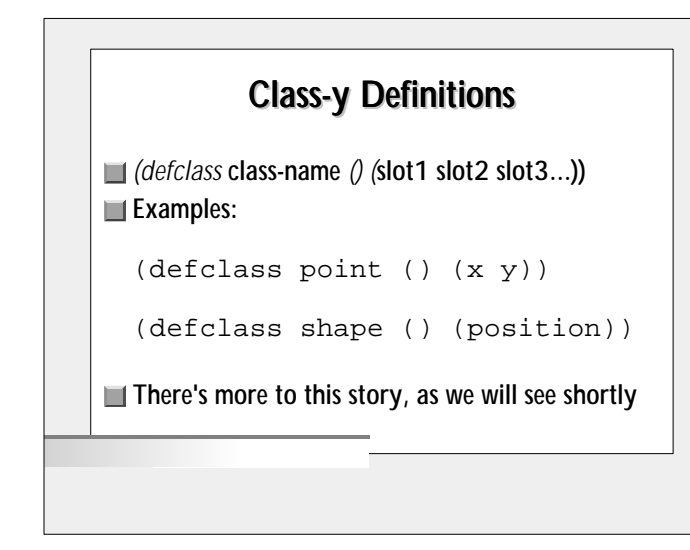

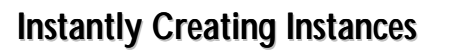

Vou guessed it: *(make-instance* 'Class-name*)* **Examples:** (make-instance 'point)

(make-instance 'shape)

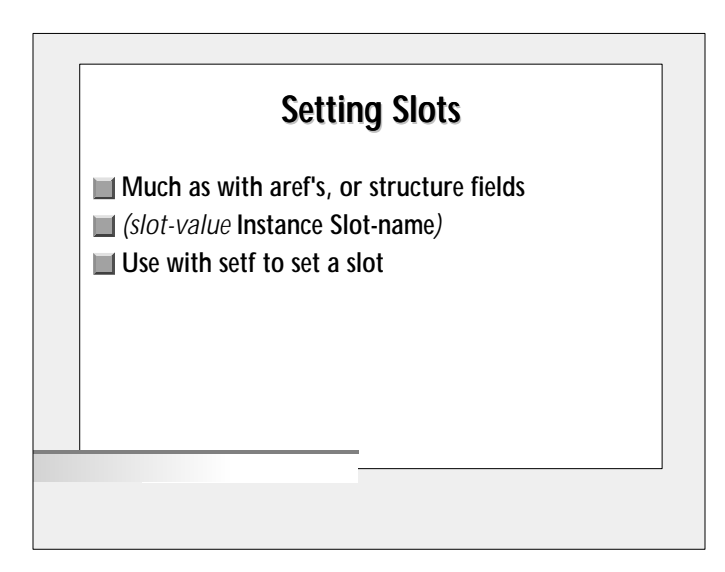

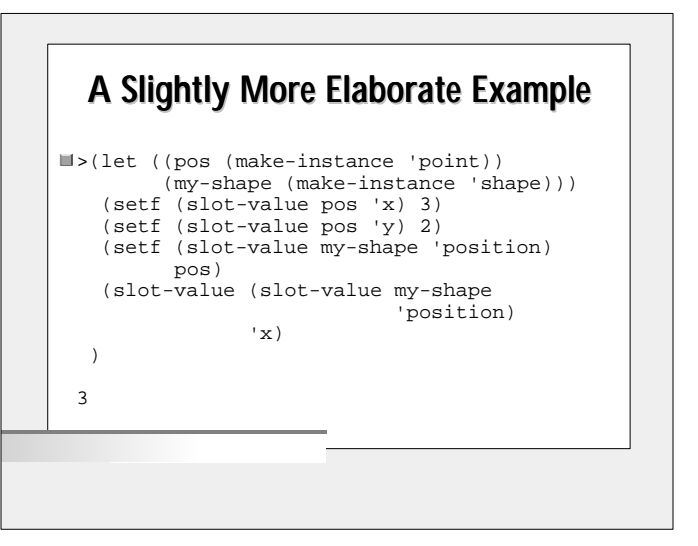

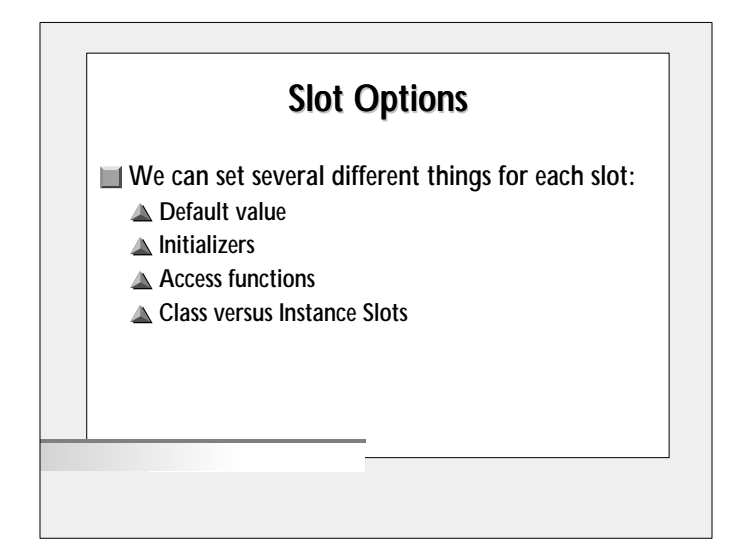

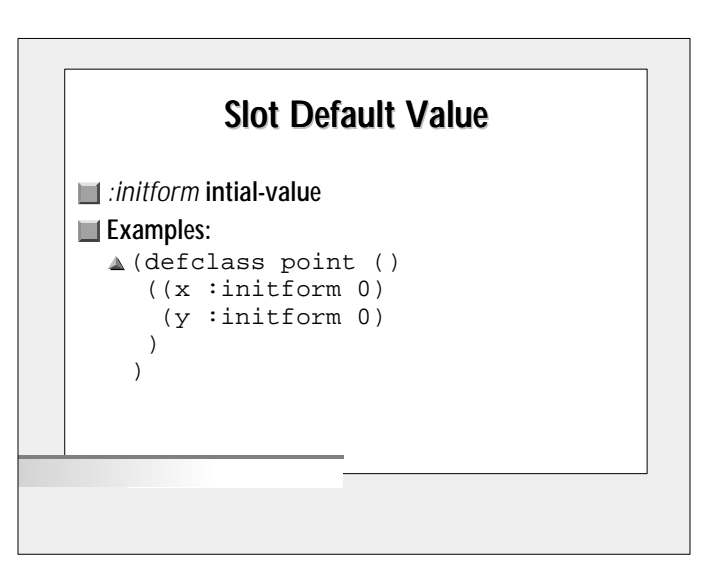

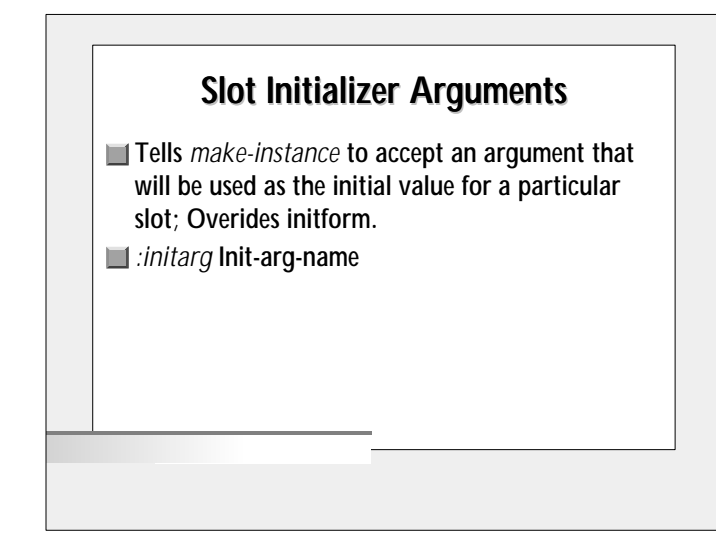

## >(defclass point () ((x :initform 0 :initarg :x) (y :initform 0 :initarg :y) ) ) > (slot-value (make-instance 'point :x 5) 'x  $\lambda$ 5 Initarg Examples

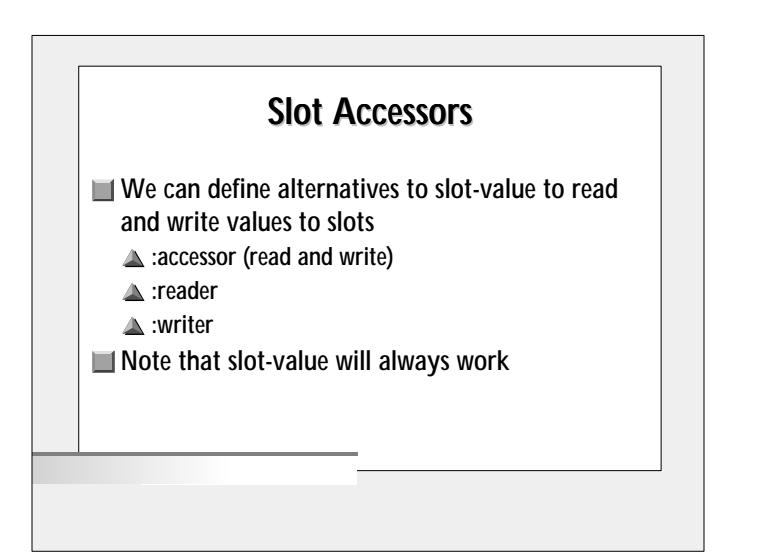

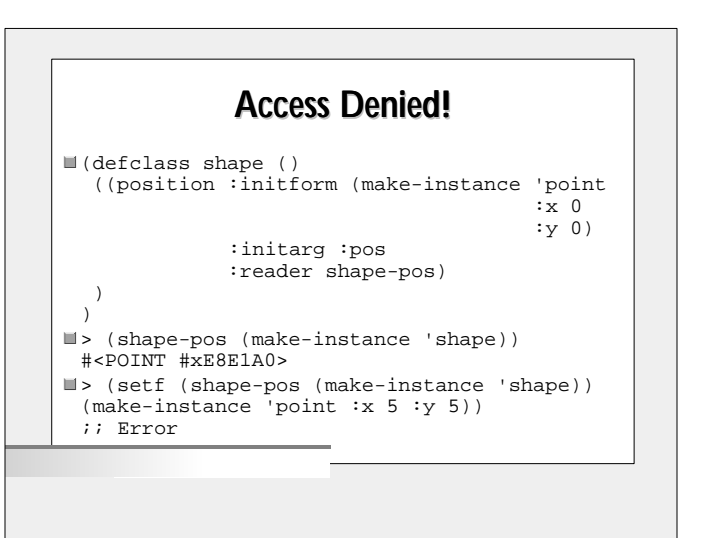

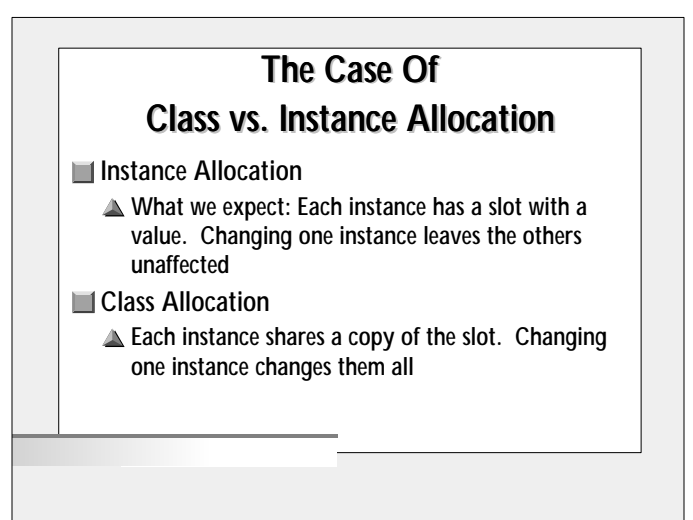

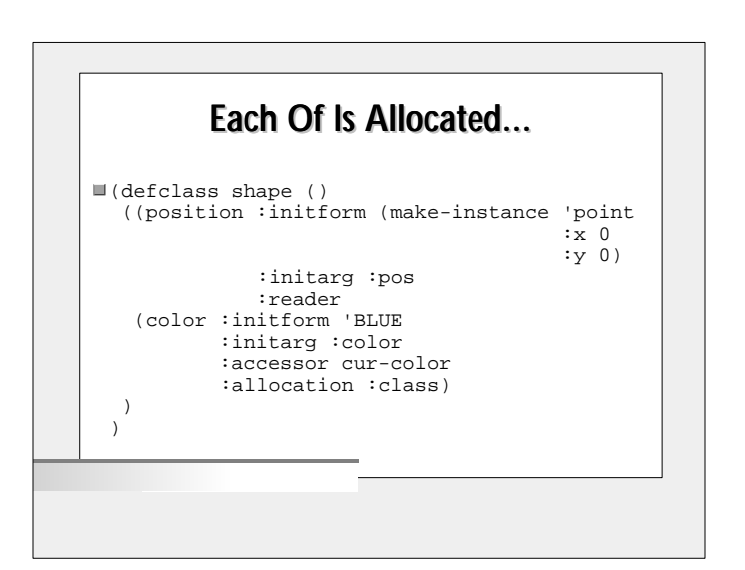

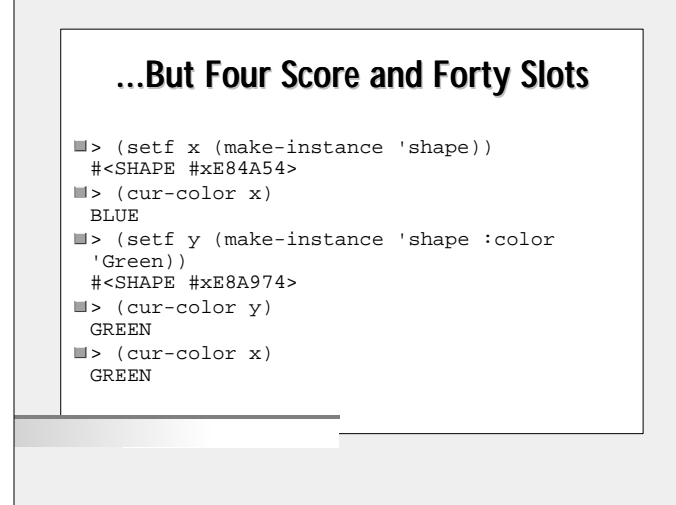

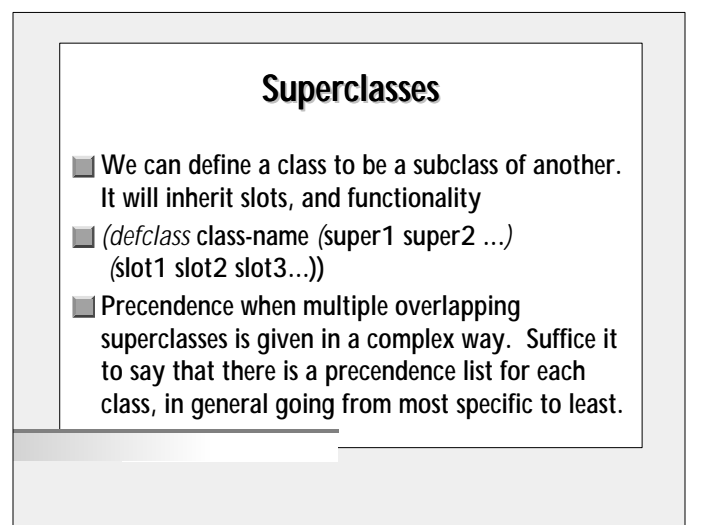

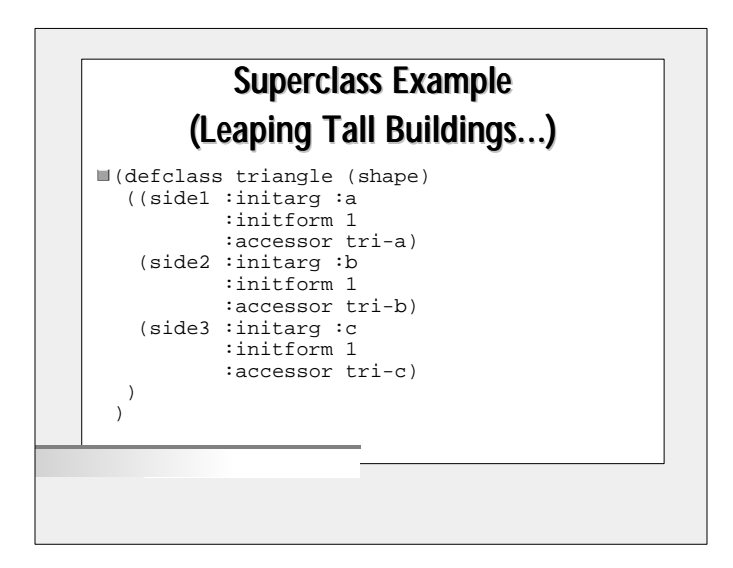

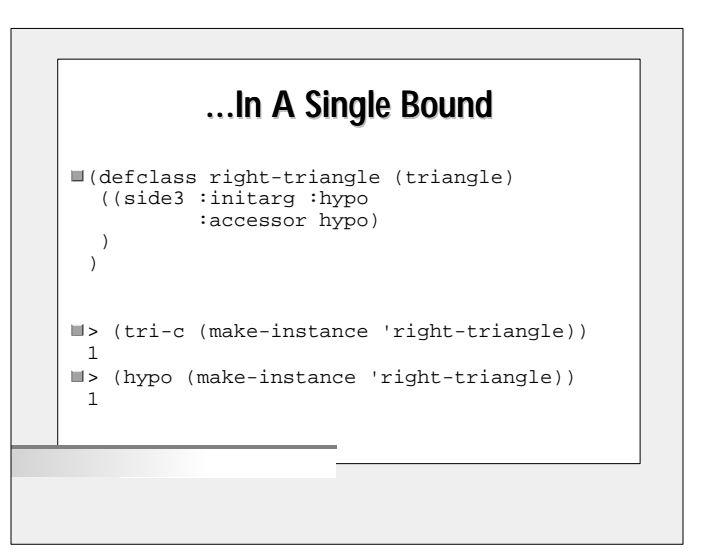

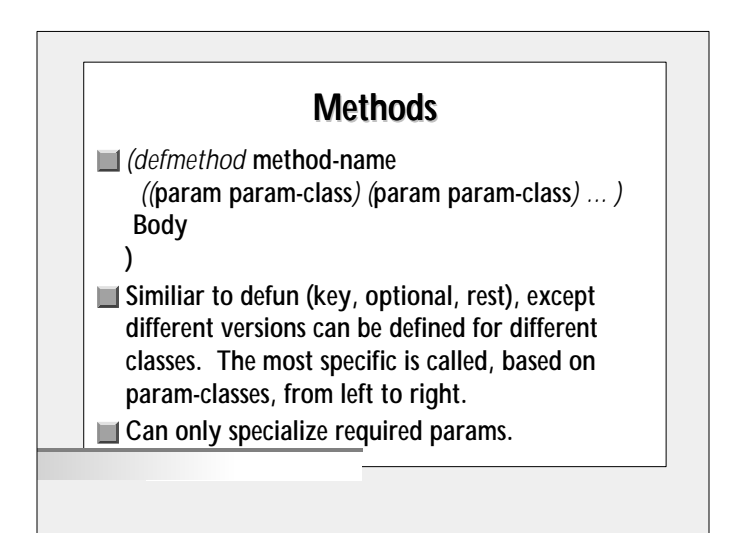

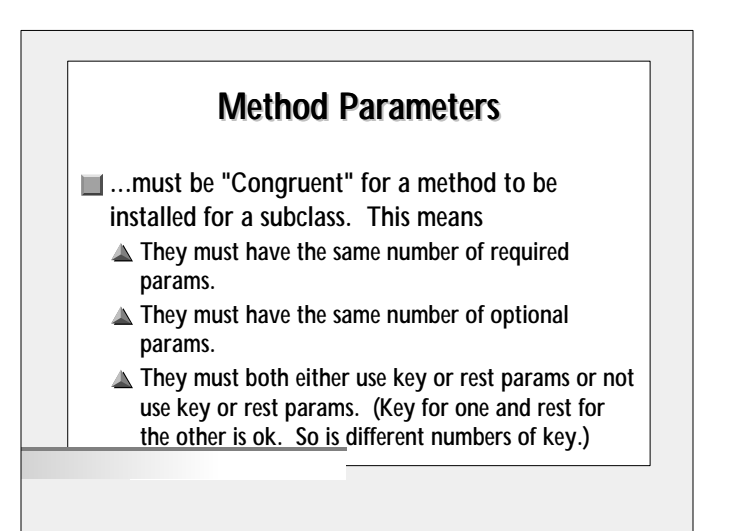

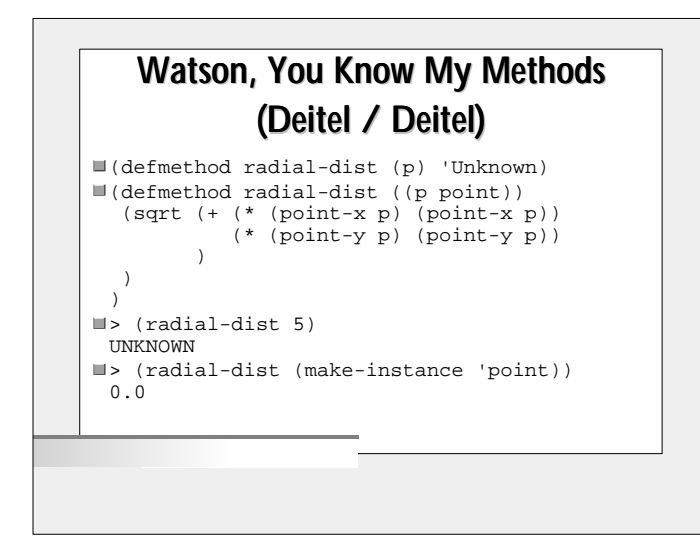

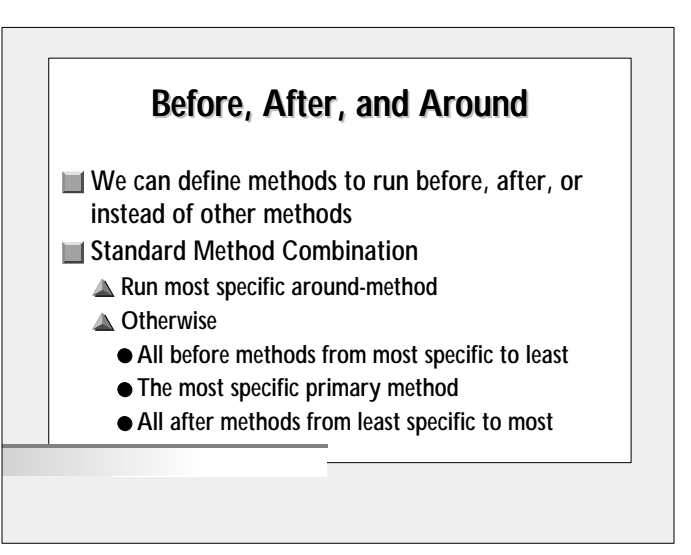

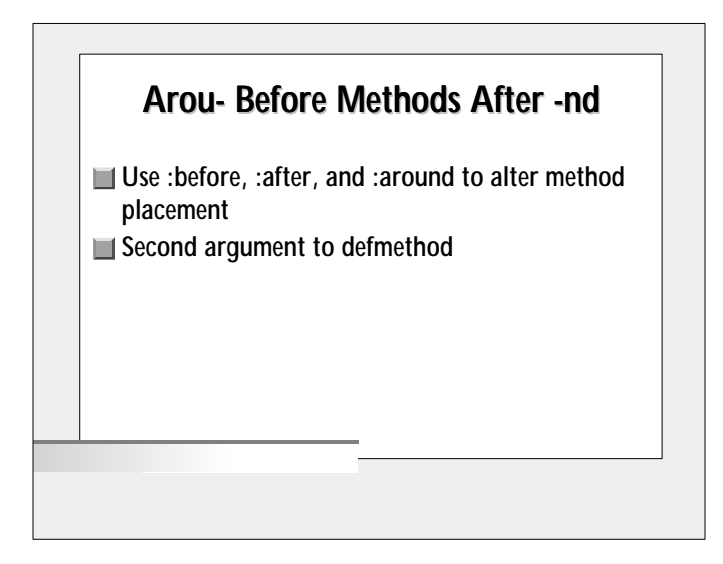

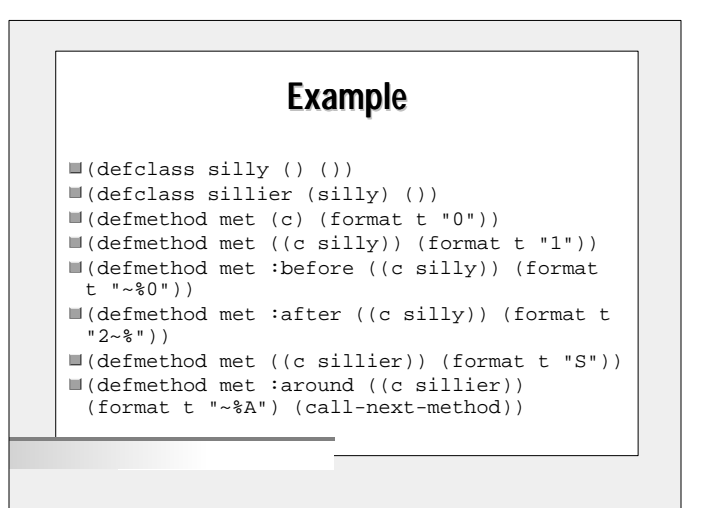

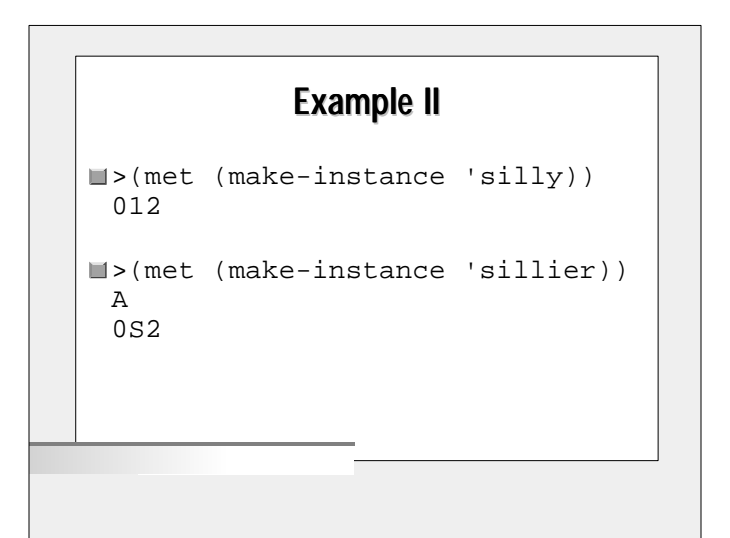

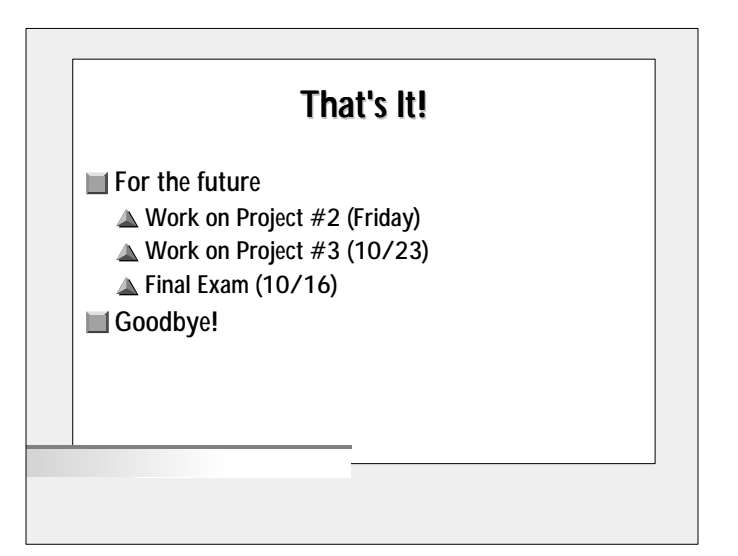